**18º KMBrasil 2023 TRILHA 26 a 28 de setembro de 2023 São Paulo - Brasil**

## **Título em português**

*Título em inglês*

#### **Trilha: incluir a trilha submetida para o 18º. KM Brasil 2023**

**Dados dos Autores NÃO devem ser preenchidos no processo de submissão. (o trabalho é automaticamente recusado caso as informações dos autores estiverem preenchidas)**

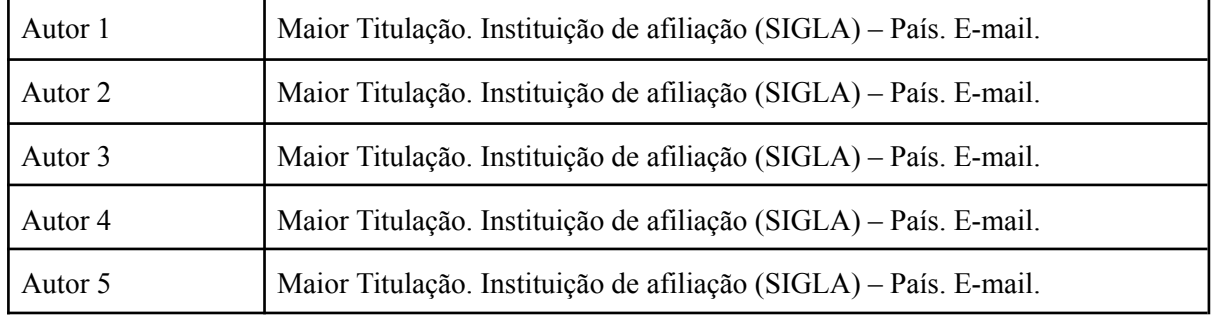

Este documento apresenta o modelo de formatação a ser utilizado nos artigos submetidos e aprovados. O texto final deve ter entre **12 a 20 páginas** (sem considerar as Referências).

## **CONFIGURAÇÃO DAS PÁGINAS:**

- Tamanho do papel: A4 (29,7cm x 21 cm)
- Margem superior: 3 cm
- Margem inferior: 2 cm
- Margem esquerda: 3 cm
- Margem direita: 2 cm

-

## **CONFIGURAÇÃO DE TEXTOS:**

- Fonte Times New Roman, tamanho 12 para texto, tamanho 14 em negrito para títulos, tamanho 10 para citações longas e notas de rodapé.
- Parágrafos justificados, com tabulação de 1,25 cm.
- Espaçamento entre linhas: 1,5.
- Espaçamento entre caracteres: normal.
- Referências segundo ABNT.

# **ORGANIZAÇÃO DO DOCUMENTO**

Deve constar nos trabalhos os seguintes itens:

## **RESUMO**

O resumo estruturado deve ser escrito em parágrafo único, fonte Times New Roman 12 pt, espaçamento entre linhas simples, justificado, com tamanho de 100 a 250 palavras. O parágrafo deve conter: Objetivo (consiste na apresentação das intenções a serem atingidas com o trabalho), Originalidade/Valor (destacar o ineditismo da pesquisa e sua relevância), Metodologia (descrever como o trabalho foi feito), Resultados (apresentar os principais resultados) e Implicações Práticas (qual a utilidade do artigo para o leitor).

**PALAVRAS-CHAVE:** mínimo de 3 (três) e máximo de cinco (5) palavras-chave, separadas

por vírgula.

## **ABSTRACT (replicar em inglês)**

The structured abstract must be written in a single paragraph, Times New Roman 12 pt font, single line spacing, justified, with a size of 100 to 250 words. The paragraph should contain: Objective (consists of presenting the intentions to be achieved with the work), Originality/Value (highlighting the originality of the research and its relevance), Methodology (describing how the work was done), Results (presenting the main results ) and Practical Implications (what is the usefulness of the article for the reader).

**KEYWORDS:** *minimum of 3 (three) and maximum of 5 (five) keywords, separated by a comma.*

# **1 INTRODUÇÃO**

Deixar claro ao leitor a contextualização do tema abordado, qual o problema a ser tratado pelo estudo e a estratégia da pesquisa e o embasamento teórico utilizado com a exposição do objetivo de pesquisa

# **2 REFERENCIAL TEÓRICO**

Apresentar detalhadamente os conceitos extraídos da bibliografia e citar estudos realizados por outros autores sobre o tema ou problema, desde que efetivamente usados no trabalho.

## **3 METODOLOGIA**

Apresentar a metodologia utilizada de forma detalhada como o estudo foi elaborado, as técnicas utilizadas e definições conceituais e operacionais das variáveis utilizadas com a menção dos instrumentos utilizados para levantamentos de dados e os procedimentos de análise.

## **4 RESULTADOS E DISCUSSÃO**

Apresentar os resultados e dados coletados bem como sua análise sobre os mesmos e justificar suas conclusões. Discussão - Interpretar, examinar e qualificar os resultados a fim de extrair inferências e conclusões de forma clara.

### **5 CONSIDERAÇÕES FINAIS E IMPLICAÇÕES**

Nesta seção se destaca a contribuição, inovação ou o avanço do conhecimento na respectiva área de estudo.

#### 5.1 CONTRIBUIÇÃO DO TRABALHO

Contextualização para apresentar o problema e ressaltar a importância do trabalho.

#### 5.2 IMPLICAÇÕES TEÓRICAS E PRÁTICAS

Pode-se apontar as contribuições para o avanço do conhecimento teórico e as aplicações práticas decorrentes da pesquisa.

#### 5.3 IMPLICAÇÕES GERENCIAIS

Alguns estudos também podem contribuir com o amadurecimento da área de Gestão do Conhecimento oferecendo orientação prática para os gestores organizacionais.

#### 5.4 LIMITAÇÕES DA PESQUISA E ESTUDOS FUTUROS

Deve-se apontar as limitações metodológicas enfrentadas e possíveis sugestões para a continuidade ou aprofundamento da pesquisa.

# **6 REFERÊNCIAS**

Todas as publicações e fontes citadas no texto devem obrigatoriamente figurar nas Referências, de acordo com as Normas Brasileiras para Referências Bibliográficas - NBR 6024.

# **7 APÊNDICES E ANEXOS**

Essa é uma sessão opcional, onde são permitidos documentos complementares e/ou comprovatórios do texto, com informações esclarecedoras, tabelas ou dados adicionais, separados da parte textual, a fim de não interromper a sequência lógica da exposição.

#### **IMPORTANTE:**

- **● Notas devem ser usadas o menos possível**. Quando usadas, devem ser colocadas no rodapé (tamanho 10) e numeradas sequencialmente ao longo do corpo do texto.
- **Formatação de tabelas e figuras**

**Tabelas** são formadas apenas por linhas verticais, sendo, portanto "aberta". Já os **Quadros** são "fechados" por linhas em todos os lados. Normalmente a tabela é usada para apresentar dados primários, e geralmente vem nos "resultados" e na discussão do trabalho. As tabelas podem ser utilizadas também no referencial teórico de um trabalho e apresentam resultados quantitativos (números), enquanto os quadros podem mostrar qualquer informação textual. Pode usar espaçamento e fontes de letras com tamanhos menores que o do texto (não precisa seguir o mesmo padrão). Deve-se utilizar a fonte Times New Roman, tamanho 10, centralizada (ou, alternativamente, o estilo "Legenda"). Legendas não levam ponto final.

| Item                 | Quantidade | Percentual |
|----------------------|------------|------------|
| Teoria social        | 22         | 7,9%       |
| Método               | 34         | 12,3%      |
| Ouestão              | 54         | 19,5%      |
| Raciocínio           | 124        | 44,8%      |
| Método de amostragem | 33         | 11,9%      |
| Força                | 10         | 3,6%       |
| Total                | 2.77       | 100%       |

Tabela 1 - Pesquisa qualitativa versus pesquisa quantitativa

Fonte: Adaptado de Mays (apud GREENHALG, 1997)

Define-se como **Figura** os gráficos, ilustrações, desenhos, fotos, e qualquer outro material que não seja classificado como quadro ou tabela. Pode ser usado em qualquer tópico do trabalho e pode ser digitalizada (escaneada), copiada e colada, feita no powerpoint, no próprio Word, ou em outros softwares. Recomenda-se que não sejam usadas figuras de altíssima resolução para não sobrecarregar muito o arquivo, nem figuras de difícil visualização. Uma dica para reduzir o tamanho de figuras é colar como "metarquivo do windows" <Colar especial/imagem (metarquivo do windows)>. A legenda de figuras e a sua fonte devem vir abaixo da figura, conforme o exemplo:

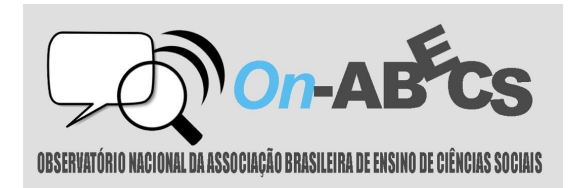

Figura 1 – Título da figura de modo que o leitor saiba do que se trata Fonte: Site da Associação Brasileira de Ensino de Ciências Sociais (2020)

### **CITAÇÕES**

Segundo as normas da ABNT, "o recurso das citações contribui para explicitação das referências teóricas adotadas na construção do trabalho, as quais introduzem os autores com que o texto manterá seu diálogo. A chamada de autores deverá ser feita pelo sistema AUTOR-data".

A citação de autores ao longo do texto é feita em letras minúsculas, enquanto a citação de autores entre parênteses, ao final do parágrafo, deve ser feita em letra maiúscula, conforme indicado no próximo parágrafo. Deve-se recorrer às Normas da ABNT para esclarecer demais detalhes sobre a apresentação e formatação. Citar trechos de trabalhos de outros autores, sem os referenciar adequadamente, pode ser enquadrado como plágio (CEZAR, 2007)

No caso de citações com mais de 4 linhas, estas devem vir destacadas do texto do artigo, com recuo de 4cm da margem esquerda, com texto justificado, espaçamento simples e em fonte 10.

> Citação citação citação (AUTOR, ano, p.).

### **REFERÊNCIAS**

Deve-se utilizar texto com fonte Times New Roman, tamanho 12, espaçamento simples, alinhada à esquerda, e para organização das informações que devem constar nas referências deve-se consultar o Manual de Normas da ABNT.

As referências devem aparecer em ordem alfabética e não devem ser numeradas, sendo separadas por uma linha em branco. Todas as referências citadas no texto, e apenas estas, devem ser incluídas ao final, na seção Referências.

ASSOCIAÇÃO BRASILEIRA DE NORMAS TÉCNICAS - ABNT. **NBR 6023:** informação e documentação / referências / elaboração. Rio de Janeiro, 2002.

FERREIRA, Aurélio Buarque de Hollanda. **Pequeno dicionário brasileiro da língua portuguesa.** 10. Ed. Rio de Janeiro: Civilização Brasileira, 1963.

FRANÇA, Júlia Lessa *et al*. Manual para normalização de publicações técnico-científicas. 5. Ed. Belo Horizonte: Editora UFMG, 2001.